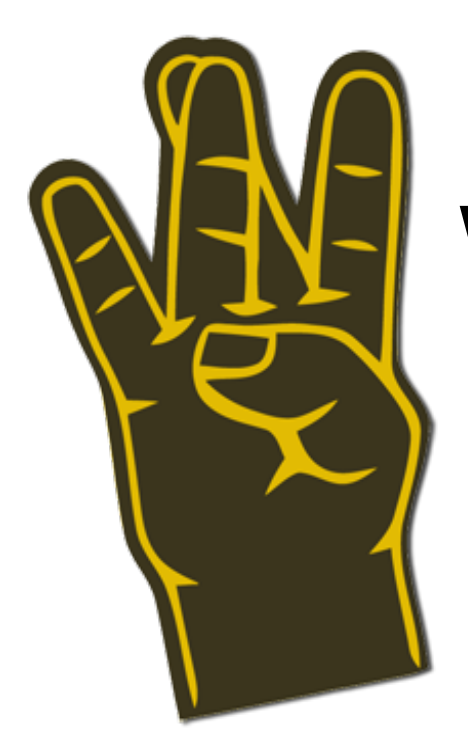

# Webfinger and friends

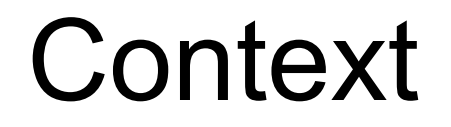

You *have*:

an identifier for a service or user

You *want:*

public metadata about the identifier

## Interesting Identifiers

#### acct:bob@example.org

#### http://somecompany.com

#### https://mydomain.com

http://cliqset.com/users/jsalmon

...

## Interesting personal metadata

public profile URL(s) public activity stream(s) photo sharing service(s) social graph service(s) email provider(s) preferred payment service(s) private service discovery service(s) public key(s) reputation service(s)

...

## Interesting domain metadata

IdP endpoints OAuth endpoints public key(s) reputation service(s)

...

Webfinger

Email and *email like* identifiers

Make up acct: URI scheme for the machines

GET http(s)://*hostname*/.well-known/host-meta yields an XRD document with a rel="lrdd" template resolving to a user XRD documen which contains  **links to user services and metadata**

## Domain Discovery

Host names as identifiers - mycompany.com

Already have http(s): scheme

GET http(s)://*hostname*/.well-known/host-meta yields an XRD document with  **links to domain services and metadata**

# General (LRDD) Discovery

In: Any kind of URI as long as it's http(s) or acct

Use Webfinger-style lookup for all URIs by default host-meta can say "look at resource instead" (-> Link: header and <link> elements) if no host-meta, fall back to "look at resource"

#### Out: **links to services and metadata**

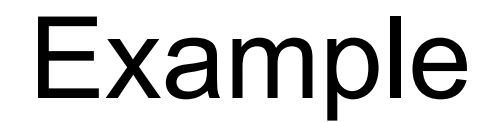

[http://webfingerclient-dclinton.appspot.com/lookup?](http://webfingerclient-dclinton.appspot.com/lookup?identifier=jpanzer.at.acm@gmail.com&format=web) [identifier=jpanzer.at.acm@gmail.com&format=web](http://webfingerclient-dclinton.appspot.com/lookup?identifier=jpanzer.at.acm@gmail.com&format=web)

## Example: Salmon

Mention @bob@example.com *Does a Webfinger lookup to find the rel="salmon-mention" endpoint for acct:bob@example.comPOSTs data to that endpoint*

Verify a salmon from acct:alice@example.org *Does a Webfinger lookup to find the rel="magic-public-key"*  URL for aliceGETs data from that URL to check signature on *message*

Ask an IdP to sign a salmon on behalf of current user *Do domain discovery on IdP domain, look for rel="salmonsigner" URL and OAuth endpoints Do OAuth dance (once) + POST to salmon signer*

# **Security**

Attack Vectors:

- MITM between client and any or all of the XRD providers
- DNS spoofing (of the client)
- Site defacement attacks on /.well-known or resources
- Implementation bug exploits

Mitigations:

- SSL w/CA validation *or* XRD signature w/CA validation
- Treat non-validated data as advisory/hints only, verify securely
- Keep protocol simple